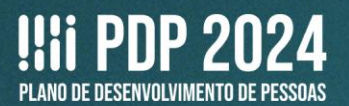

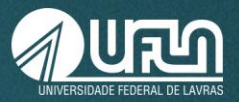

# **TUTORIAL 2**

## **Elaboração do Plano de Desenvolvimento de Pessoas da UFLA - PDP-UFLA/2024**

### **I. CONCEITOS IMPORTANTES**

Antes de começar a elaboração do PDP, é importante conhecer dois conceitos:

- **I Necessidade de desenvolvimento**: **lacuna** identificada entre o desempenho esperado e o desempenho atual, derivada da **diferença entre o que o servidor deveria saber fazer/ser e o que ele sabe fazer/ser**, com efeito sobre os resultados organizacionais;
- **II Ação de desenvolvimento, capacitação ou treinamento regularmente instituído**: **atividade de aprendizagem** estruturada para impulsionar o desempenho competente da atribuição pública em resposta a lacunas de performance ou a oportunidades de melhoria descritas na forma de necessidades de desenvolvimento, realizada em alinhamento aos objetivos organizacionais, por meio do desenvolvimento assertivo de competências; (Art. 2º da IN 21/2019, grifo nosso)

### São **ações de desenvolvimento** no PDP-UFLA:

- **A. Educação formal:** graduação, especialização, mestrado, doutorado, pós-doutorado;
- **B. Experiência prática:** aprendizagem em serviço, estágio, intercâmbio, estudo em grupo;
- **C. Evento:** oficina, palestra, seminário, fórum, congresso, workshop, simpósio, entre outros;
- **D. Curso:** realizado na UFLA ou em outra instituição.

### **II. MAIS INFORMAÇÕES**

Esses conceitos e outras informações sobre o PDP estão disponíveis:

Na **Instrução Normativa** SGP-ENAP/SEDGG/ME nº 21, de 1º de fevereiro de 2021;

No **Guia de Elaboração do Plano de Desenvolvimento de Pessoas 2024** (PDP) no Portal SIPEC.Ambos os documentos podem ser acessados na página da Progepe:

**https://progepe.ufla.br/index.php/plano-de-desenvolvimento-de-pessoas/pdp-ufla-2024**

### **III. PLANILHA DE APOIO**

Como o sistema **não solicita a especificação da ação de desenvolvimento**, mas estas deverão ser informadas pela Progepe, solicitamos que as **unidades utilizem a planilha de apoio para o controle** das necessidades e ações de desenvolvimento, a qual deve ser enviada para a Secav/CGP/Progepe, após o cadastro das demandas.

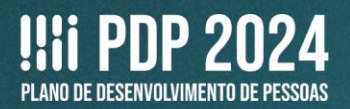

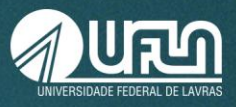

Além disso, a planilha funciona como uma cópia de segurança, caso o sistema apresente instabilidades. A planilha é importante também para auxiliar na localização da previsão da necessidade no PDP e no acompanhamento e elaboração do Relatório de Execução do PDP-UFLA.

**O modelo de planilha de apoio está disponível no site da Progepe:** https://progepe.ufla.br/index.php/plano-de-desenvolvimento-de-pessoas/pdp-ufla-2024

### **IV. CRONOGRAMA**

Atividades relacionadas ao PDP na UFLA:

**ETAPA 1** 

**- Até 7 de agosto** – reunião das chefias com as equipes, para esclarecimentos sobre oPDP e identificação das necessidades de desenvolvimento. Até essa data todos os(as) servidores(as) devem informar as suas necessidades de desenvolvimento;

- **Até 14 de agosto** – cadastro das necessidades de desenvolvimento, no Portal Sipec, pelos(as) representantes operacionais de cada unidade;

**ETAPA 2** 

**- Até 22 de agosto** – consolidação das necessidades de desenvolvimento, no Portal Sipec, pelas chefias das unidades;

**- Até 25 de agosto** - disponibilização da Planilha de Apoio, das unidades do PDP para a Progepe.

 **ETAPA 3 - Até 22 de setembro** – consolidação das necessidades de desenvolvimento, no Portal Sipec, pela Progepe;

 **ETAPA 4 - Até 30 de setembro** – aprovação do PDP pela Pró-Reitora de Gestão de Pessoas (conforme competência delegada pela Reitoria Portaria 208/2023) e envio à SGP/ME.

### **V. ACESSO AO PORTAL SIPEC**

**1.** Depois de realizado o cadastro no Portal Sipec (Conferir Tutorial 1), a Progepe realizará a vinculação do(a) representante operacional à unidade no PDP, permitindo o acesso e o cadastro.

**2.** Acesse o Portal Sipec (https://portalsipec.servidor.gov.br/login), realizando o login pelo Sigac (opção à direita).

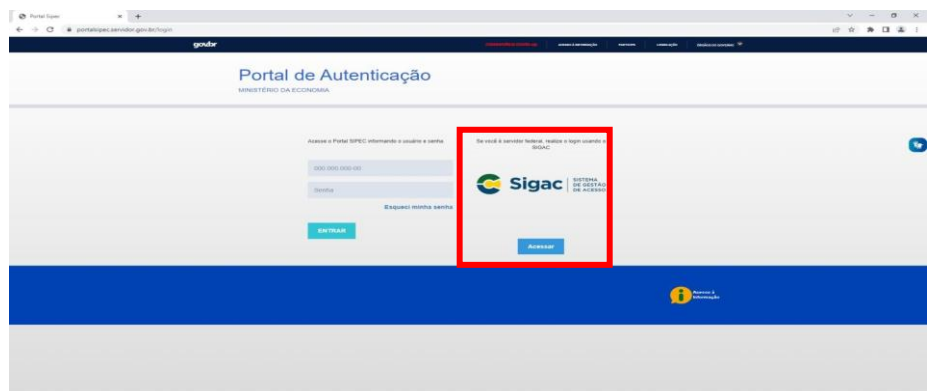

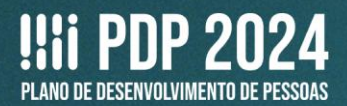

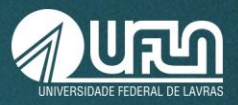

**3.** Digite o seu CPF e a sua senha de acesso.

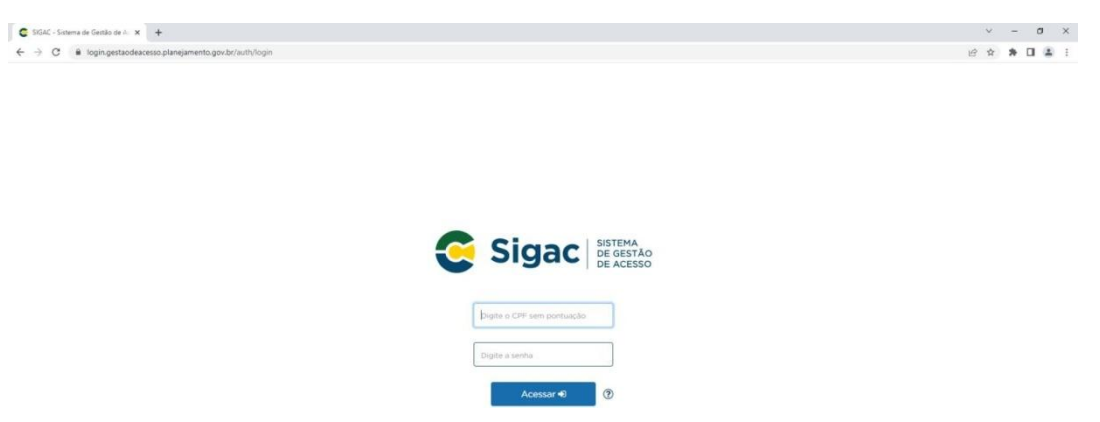

**4.** Escolha a opção **PDP**.

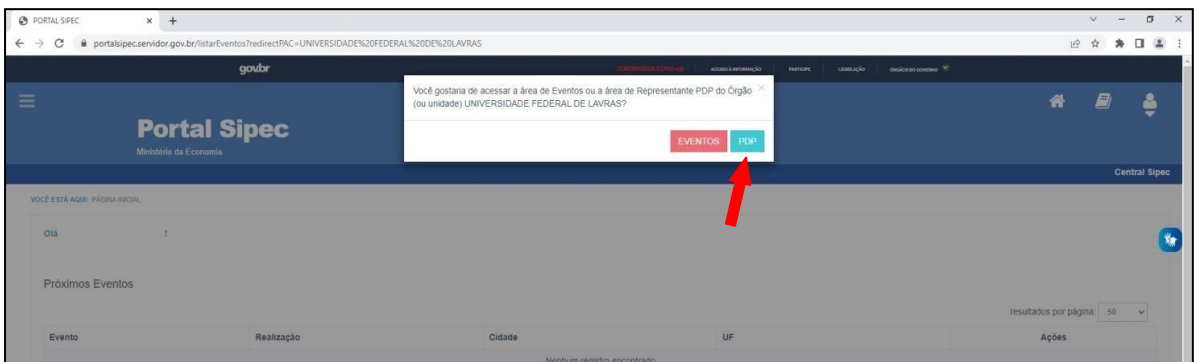

*Observação: caso as opções não apareçam automaticamente, clique no Menu (barras no canto superior esquerdo) e, em seguida, em Página Inicial.*

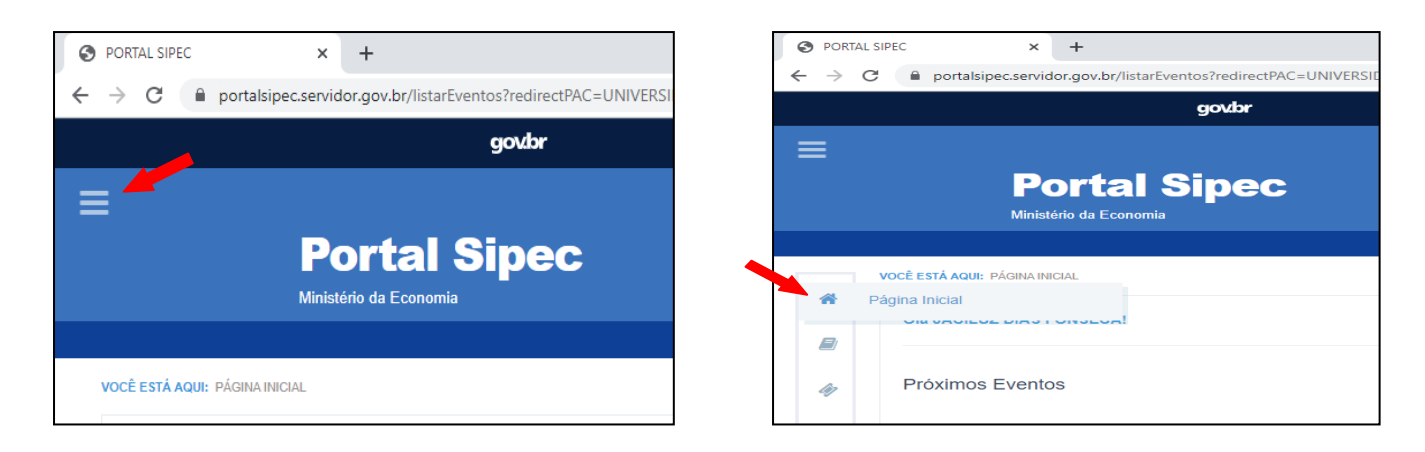

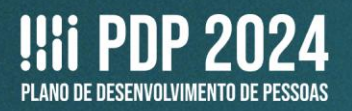

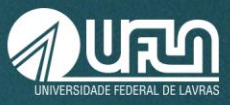

**5. Localize o PDP 2024**. Para isso, clique em **Clique aqui para expandir/ocultar**, o que fará surgir um menu, onde você deverá escolher **2024** e, em seguida, clicar em **Pesquisar**.

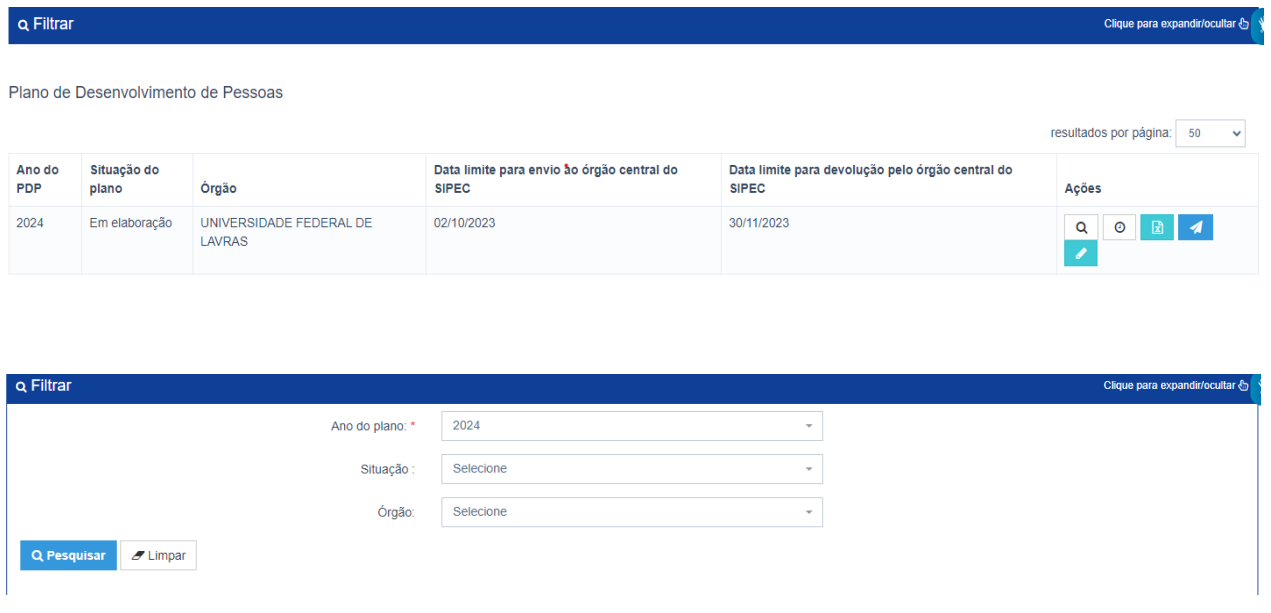

# **ETAPA 1: CADASTRO DAS NECESSIDADES DE DESENVOLVIMENTO PELO(A) REPRESENTANTE OPERACIONAL**

### **VI. CADASTRO DAS NECESSIDADES DE DESENVOLVIMENTO PELO(A) REPRESENTANTE OPERACIONAL**

**6.** Para a edição do PDP 2024 há 3 ações. Clique em **Gerenciar itens de necessidade**.

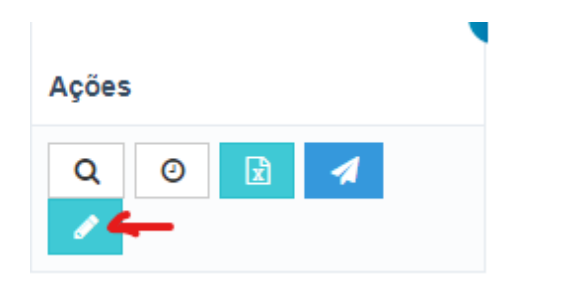

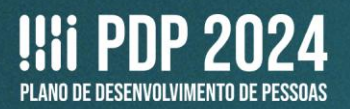

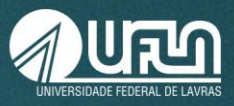

**7.** Depois de clicar em **Gerenciar itens de necessidade**, clique em **Cadastrar+** e inicie o preenchimento, conforme as orientações a seguir.

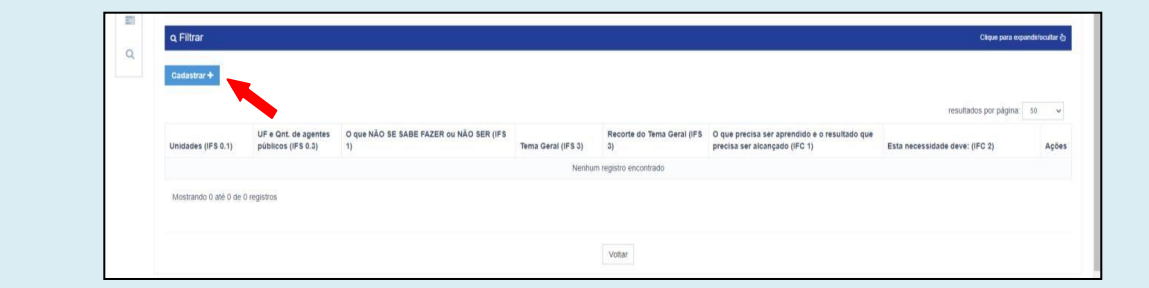

### **Observações:**

 Nessa Etapa 1, são indicadas, pelo(a) representante operacional, as **necessidades de desenvolvimento** que, na Etapa 3, demandarão **ações de desenvolvimento**, a serem indicadas pela Progepe, as quais reúnem:

- **1. Educação formal:** graduação, especialização, mestrado, doutorado, pós-doutorado;
- **2. Experiência prática:** aprendizagem em serviço, estágio, intercâmbio, estudo em grupo;
- **3. Evento:** oficina, palestra, seminário, fórum, congresso, workshop, simpósio, entre outros;
- **4. Curso:** realizado na UFLA ou em outra instituição

Dessa forma, é necessário que planilha de apoio seja preenchida e enviada ao Secav/CGP/Progepe.

**8.** Após a imagem com o exemplo da tela, veja as orientações para o preenchimento:

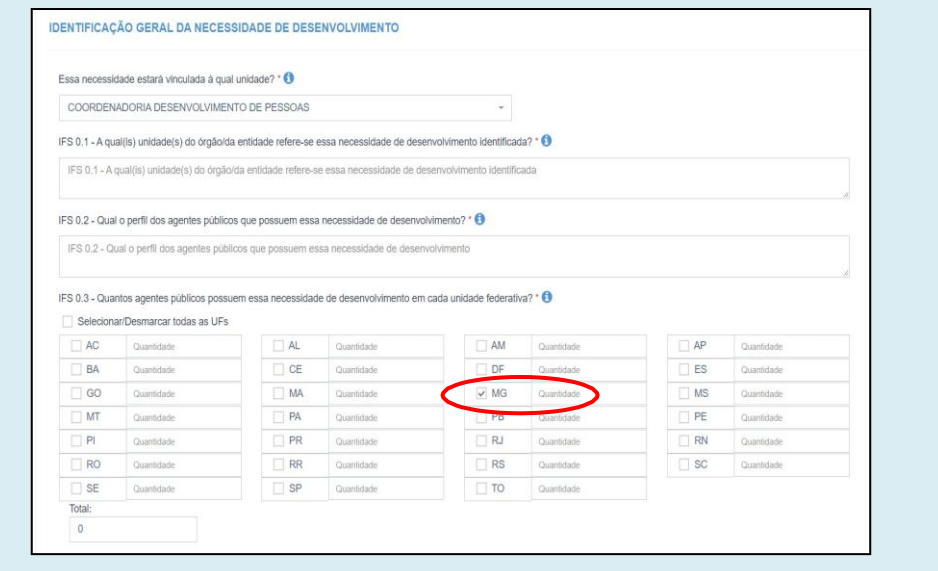

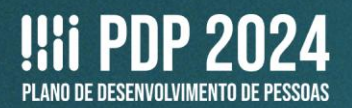

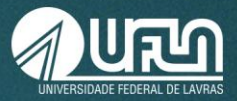

### **IDENTIFICAÇÃO GERAL DA NECESSIDADE DE DESENVOLVIMENTO**

#### **Nome do(a) servidor(a)**

*Apenas na Planilha de apoio, informe o(s) nome(s) do(a/s/as) servidor(a/s/as) solicitante(s) da necessidade de desenvolvimento, o que facilitará a localização dos dados, posteriormente.*

#### **Essa necessidade estará vinculada à qual unidade?**

*Selecione a unidade do PDP responsável pela solicitação, a qual você foi vinculado(a) no Sipec, pela Progepe.*

### **IFS 0.1 - A qual(is) unidade(s) do órgão/da entidade refere-se essa necessidade de desenvolvimento identificada?**

Insira o nome da unidade da sua equipe, conforme padrão definido por seu órgão/sua entidade.Sugerimos padronizar o formato *de inclusão (nome da unidade do PDP/nome da unidade de lotação do(a/s/as) servidor(a/s/as) solicitante(s), para facilitar a localização de dados, posteriormente.* 

Exemplo de resposta: Progepe/CDP

#### **IFS 0.2 - Qual o perfil dos agentes públicos que possuem essa necessidade de desenvolvimento?**

*Indique o(s) cargo(s) e/ou área(s) de atuação: Docentes e/ou Técnico-administrativos(as) ou outros perfis específicos.* Exemplo de resposta: Técnico-administrativos, Docentes, Fiscal(is) de Contrato, Técnico(s) deLaboratório, Gestor Patrimonial, Coordenadores(as) de Curso, Pró-Reitores(as), Chefes de departamento etc.

### **IFS 0.3 - Quantos agentes públicos possuem essa necessidade de desenvolvimento em cada unidade federativa?**

Selecione MG e acrescente a quantidade de servidores(as) que necessitarão da ação de desenvolvimento na unidade que *você representa.*

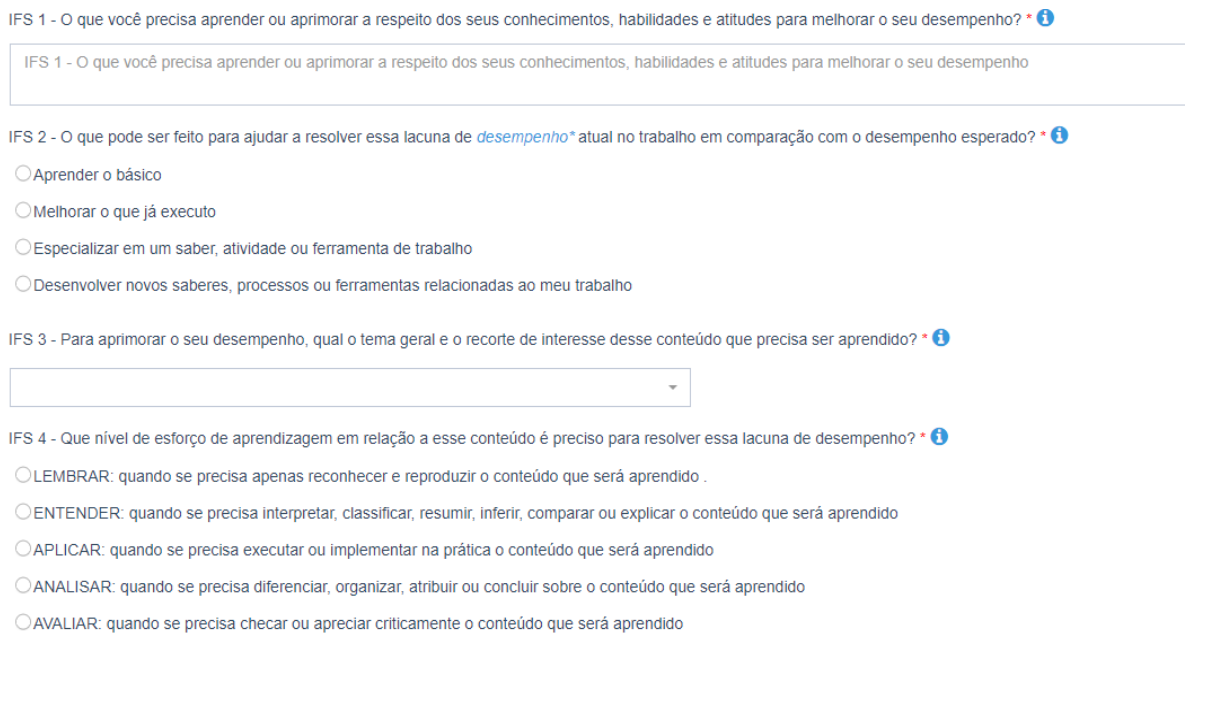

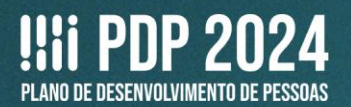

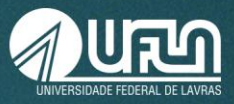

### **IFS 1 - O que você precisa aprender ou aprimorar a respeito dos seus conhecimentos, habilidades e atitudes para melhorar o seu desempenho?**

*Número de caracteres limitado a 150 (com espaço).*

A resposta deve apresentar, dentre outros, resultados sobre o que você precisa conseguir entregar, concluir ou fazer para ofertar, desempenhar e cumprir suas funções. Lembre-se que qualquer que seja a resposta indicada, esta deve ser causada pela necessidade de desenvolvimento de algum conhecimento, habilidade e/ou atitude. Aqui entende-se tanto uma perspectiva de desenvolvimento de capacidades ainda inexistentes quanto capacidades já existentes que podem ser aprimoradas.

#### Exemplos de resposta:

Utilizar ferramentas do Google para criar e compartilhar documentos. Utilizar os sistemas de informação adotados na UFLA (Sipac, SIGRH, SIGAA etc.). Ampliar conhecimentos e habilidades na área de gestão de pessoas. Aerfeiçoar a formação em Desenvolvimento Sustentável. Adquirir e/ou aprimorar conhecimentos e habilidades em Agroquímica.

### **IFS 2 - O que pode ser feito para ajudar a resolver essa lacuna de** *desempenho\** **atual no trabalho em comparação com o desempenho esperado?**

*Escolha uma opção, de acordo com a ação pretendida. Selecione qual é a maior demanda que se tem para resolver esse problema de desempenho:*

*- Aprender o básico: O público da necessidade é novo nesse trabalho/nessa função/nessa tarefa em relação ao problema de desempenho OU sabe pouco a respeito do conhecimento que é necessário para atender ao desempenho esperado;*

- Melhorar o que já executo: Considerando o desempenho que é esperado, o público da necessidade já atende ao básico do *trabalho e só está procurando mais suporte para aprimorar o que já faz de básico;*

*- Especializar em um saber, atividade ou ferramenta de trabalho: Considerando o desempenho que é esperado, o públicoda necessidade já faz mais do que o básico do trabalho, já compreende o seu trabalho, mas precisa de recursos de aprendizagem para atender a situações específicas sobre as quais não tem pleno domínio;*

*- Desenvolver novos saberes, processos ou ferramentas relacionadas ao meu trabalho: Considerando o desempenho que é esperado, o público da necessidade já tem pleno domínio do seu trabalho, mas precisa criar/produzir novos conhecimentos, que mudem, significativamente, a forma como o desempenho esperado é entregue e os resultados são produzidos.*

○ Aprender o básico

O Melhorar o que já executo

O Especializar em um saber, atividade ou ferramenta de trabalho

O Desenvolver novos saberes, processos ou ferramentas relacionadas ao meu trabalho

### **IFS 3 - Para aprimorar o seu desempenho, qual o tema geral e o recorte de interesse desse conteúdo que precisa ser aprendido?**

*Escolha uma das opções, considerando área e subárea, de acordo com a ação pretendida e insira o recorte do tema, na próxima coluna.*

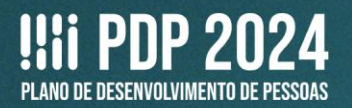

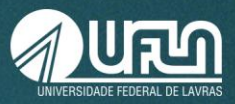

*1. Selecione o Tema Geral, considerando que ele é o assunto mais amplo que agrupa os principais tópicos que precisam ser aprendidos para resolver esse problema de desempenho. A listagem dos Temas Gerais disponível no Portal Sipec contém os mesmos temas identificados como "subtemáticas" nos anos anteriores e está atualizada conforme as áreas do conhecimento do CNPq e os Eixos Temáticos da Enap.*

*Observação: Caso não encontre a área pretendida, clique em OUTRAS não especificadas - Outro - não especificado e descreva, em seguida.*

*2. Registre manualmente o Recorte do Tema, considerando que ele é a delimitação do que precisa ser contemplado para diferenciar um enfoque/escopo de interesse. Importante ser objetivo e específico neste campo. Este campo é de preenchimento obrigatório, mesmo que o Tema Geral conste na listagem. Número de caracteres limitado a 150 (com espaço).*

### Exemplo de resposta: Gestão de pessoas.

### **IFS 4 - Que nível de esforço de aprendizagem em relação a esse conteúdo é preciso para se resolver este problema de desempenho?**

*Escolha uma opção. Na resposta a essa pergunta, considere o conteúdo que o público da necessidade precisa aprender e selecione um dos seis verbos que indicam o nível de esforço necessário. Esse esforço pode ser entendido dentro de uma escala, que vai progressiva e cumulativamente do simples para o complexo e do concreto para o abstrato, iniciando por lembrar e entender, passando por aplicar e analisar até chegar a avaliar e criar.*

- $\Box$  LEMBRAR: quando se precisa apenas reconhecer e reproduzir o conteúdo que será aprendido.
- □ ENTENDER: quando se precisa interpretar, classificar, resumir, inferir, comparar ou explicar o conteúdo que será aprendido.
- $\Box$  APLICAR: quando se precisa executar ou implementar na prática o conteúdo que será aprendido.
- $\square$  ANALISAR: quando se precisa diferenciar, organizar, atribuir ou concluir sobre o conteúdo que será aprendido.
- $\Box$  AVALIAR: quando se precisa checar ou apreciar criticamente o conteúdo que será aprendido.
- $\Box$  CRIAR: quando se precisa generalizar, planejar ou produzir sobre o conteúdo que será aprendido.

### **IFS 5 - Uma vez atendida essa necessidade de aprendizagem, qual competência acredita que tenha sido desenvolvida?**

Indique a capacidade humana que será construída ou aprimorada em função do atendimento da necessidade.Para isto, há três *possibilidades de resposta:*

1. Selecionar, entre as competências transversais ou as de liderança, o comportamento observável que melhorcorresponde à *capacidade que se pretende desenvolver.*

*Observação: As descrições de competências transversais e de liderança correspondem às apresentadas nos anexos da Instrução Normativa nº 21/2021;*

*2. Caso não reconheça nenhum dos comportamentos observáveis descritos anteriormente e a intenção seja desenvolver uma competência técnica já identificada na sua organização, selecione a opção "outra competência técnica já mapeada pela organização" e, em seguida, registre o título dessa competência;*

3. Caso a capacidade a ser desenvolvida não se vincule às opções anteriores, deve-se marcar a opção "outra capacidade não *listada acima" e, em seguida, registrar a consequência profissional (em nível da pessoa) que se terá quando se aprendeu o que era necessário. Ou, ainda, um comportamento observável que será decorrente do que se aprendeu.*

#### **Competências Transversais**

#### **Resolução de problemas com base em dados**

□ Idear soluções inovadoras e efetivas para problemas de baixa, média ou elevada complexidade com a utilização de dados (numéricos e não numéricos) e evidências que aumentem a precisão e viabilidadedas soluções

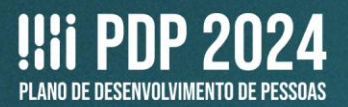

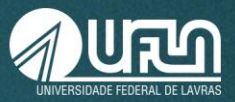

#### **Mentalidade digital**

□ Integrar as tecnologias digitais com: os modelos de gestão; os processos de tomada de decisão e geração de produtos e serviços; e os meios de comunicação interna, externa e de relacionamento com usuários

#### **Foco nos resultados para os cidadãos**

- $\square$  Superar o desempenho padrão, apresentando soluções alinhadas ao cumprimento de metas e ao alcance dos objetivos estratégicos das organizações públicas
- □ Garantir o atendimento das necessidades dos usuários e dos cidadãos

#### **Comunicação**

 $\square$  Escutar, indagar e expressar conceitos e ideias nosmomentos apropriados e de forma efetiva, garantindo uma dinâmica produtiva das interações internas e externas

#### *Tr***abalho em equipe**

- $\square$  Colaborar e cooperar em atividades desenvolvidas coletivamente para atingir metas compartilhadas
- □ Identificar a repercussão de suas ações para o êxito ou alcance dos objetivos estabelecidos pelo grupo

#### **Orientação por valores éticos**

□ Realizar suas atividades profissionais de acordo com princípios e valores morais que norteiam o exercício da função pública, tais como responsabilidade, integridade, retidão, transparência e equidade na gestão da res publica

#### **Visão Sistêmica**

□ Identificar os principais marcos institucionais que podem impactar os processos decisórios e a gestão de programas e projetos no âmbito do setor público

 $\Box$  Identificar as tendências sociais, políticas e econômicas nos cenários local, regional, nacional e internacional

#### **Competências de Liderança**

#### **Visão de Futuro**

□ Construir cenários e traçar diretrizes estratégicas para a organização e para a sociedade, tendo por base as características

- históricas, o contexto e as tendências em âmbito local, regional, nacional e internacional
- $\Box$  Prospectar cenários para além do futuro imediato

#### **Inovação e Mudança**

- □ Questionar abordagens convencionais na solução de problemas
- □ Adotar novos insights à sua ação
- □ Criar um ambiente propício à experimentação e à melhoria contínua
- $\square$  Suscitar e encorajar ideias de vanguarda e novas formas de se trabalhar, adotando medidas incrementais ou disruptivas para que a organização responda adequadamente ao contexto e se prepare para cenários futuros

#### **Comunicação Estratégica**

- □ Desenvolver conceitos e ideias com clareza
- □ Comunicar propósitos, planos e estratégias
- □ Estabelecer uma comunicação empática, persuasiva e influente, inspirando confiança
- $\square$  Construir narrativas que representem e legitimem a atuação da organização

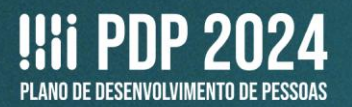

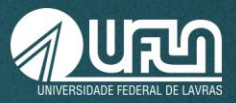

#### **Gestão para resultados**

- $\square$  Tomar decisões e gerenciar de forma competente eestratégica os atos da organização
- □ Orientar suas ações com base em desempenho,metas, resultados e seus impactos, construídos de forma aderente ao contexto organizacional e social existente

#### **Geração de valor para o usuário**

- □ Identificar as necessidades e expectativas dos usuários em relação aos serviços do Estado
- $\square$  Envolver a sociedade no processo de formulação e implementação de políticas e serviços públicos

#### **Gestão de Crises**

- $\Box$  Antecipar, identificar e administrar a ocorrência desituações de risco
- □ Construir soluções criativas, estratégicas e tempestivas adequadas ao contexto
- $\Box$  Agir em face de situações de imprevisibilidade eescassez, demonstrando reação quando sob pressão

#### **Autoconhecimento e desenvolvimento pessoal**

- □ Construir sua identidade de líder, empregando o autoconhecimento e a inteligência emocional
- □ Autorregular suas emoções de modo a construiruma cultura organizacional fundada em valores humanos, reconhecendo intimamente suas forças e fraquezas de ordem comportamental

□ Identificar suas capacidades e limitações, assumindo o compromisso pelo próprio desenvolvimento, mediante a adoção de umapostura de abertura à aprendizagem contínua

#### **Coordenação e colaboração em rede**

□ Coordenar interesses e gerir conflitos, favorecendoa governabilidade por meio da construção de coalizões e consensos em torno de agendas de interesse comum.

□ Construir, mobilizar e manter redes confiáveis e abertas com stakeholders que são, ou podem vir a se tornar, atores importantes para o alcance dos objetivos estratégicos da organização.

□ Construir parcerias e fortalecer as relações institucionais, atuando em um ambiente degovernança em rede.

#### **Engajamento de pessoas e equipes**

□ Conduzir as pessoas ao encontro da a visão, missãoe objetivos organizacionais.

□ Construir um ambiente inclusivo, favorável à cooperação e ao trabalho em equipe, atuando como líder agregador, engajador, incentivador e empoderador.

□ Promover uma liderança que associe o alto desempenho da equipe ao bem-estar dos indivíduos em sua rotina de trabalho.

□ Propiciar à equipe oportunidades de formação e compartilhamento do conhecimento no espaço organizacional, valorizando o capital humano, promovendo uma cultura de aprendizagem contínua e conciliando o desenvolvimento pessoas e orientação para resultados.

### **Outras**

□ OUTRA COMPETÊNCIA TÉCNICA JÁ MAPEADA PELA ORGANIZAÇÃO

A UFLA não possui outras competências técnicas mapeadas. Caso a capacidade não esteja listada acima, preencha a próxima lacuna.

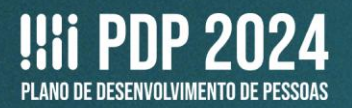

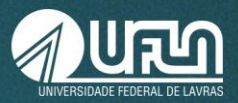

### □ OUTRA CAPACIDADE NÃO LISTADA ACIMA *Número de caracteres limitado a 150 (com espaço).*

IFS 6 - Uma vez atendida essa necessidade de aprendizagem, qual resultado será gerado para a sua organização considerando os objetivos/metas organizacionais? \* ●

IFS 6 - Uma vez atendida essa necessidade de aprendizagem, qual resultado será gerado para a sua organização considerando os objetivos/metas organizacionais

### **IFS 6 - Uma vez atendida essa necessidade de aprendizagem, qual resultado será gerado para a sua organização considerando os objetivos/metas organizacionais?**

*Número de caracteres limitado a 250 (com espaço).*

*Registre o resultado organizacional decorrente do atendimento da necessidade de desenvolvimento. Poderão ser indicados desde simples resultados imediatamente consequentes, escritos pelo público da necessidade, até resultados já definidos e listados pela organização.*

Exemplos de resposta: Otimização e melhoria dos processos de trabalho. Maior qualificação profissional e melhoria nos serviços prestados. Melhoria contínua dos processos relacionados à gestão de pessoas. Maior interação das redes sociais e melhor retorno para a imagem organizacional.

**9.** Para finalizar o cadastro, clique em **Salvar**. E reinicie o processo para o cadastro da próxima necessidade de desenvolvimento.

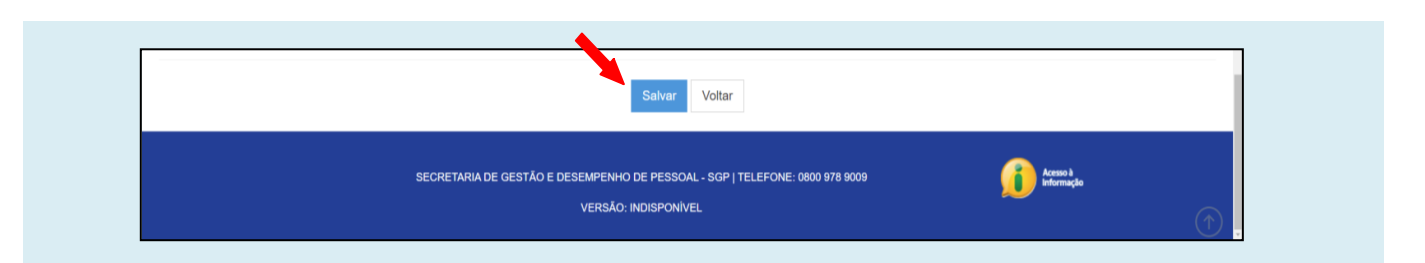

### **OUTRAS OPÇÕES**

inseridas.

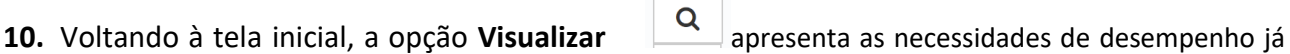

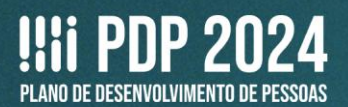

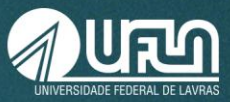

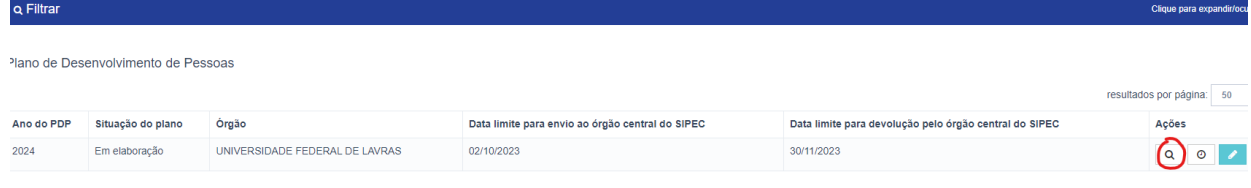

# **11.** Clicando novamente na lupa, à direita, é possível ver a necessidade consolidada:

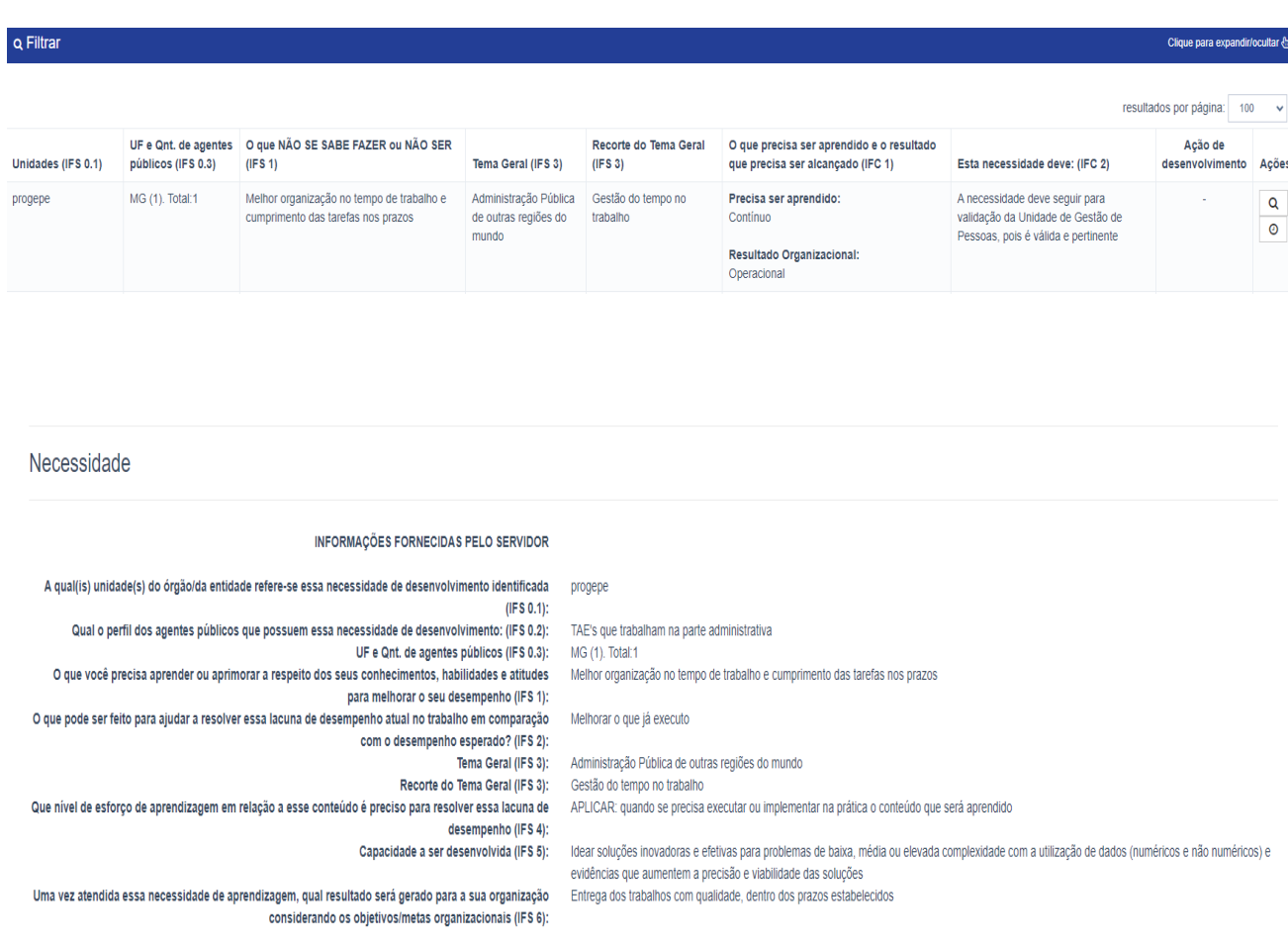

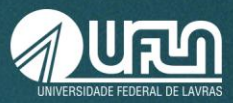

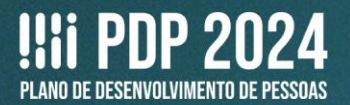

# Com o posterior acréscimo das informações, após o preenchimento pela chefia e Progepe:

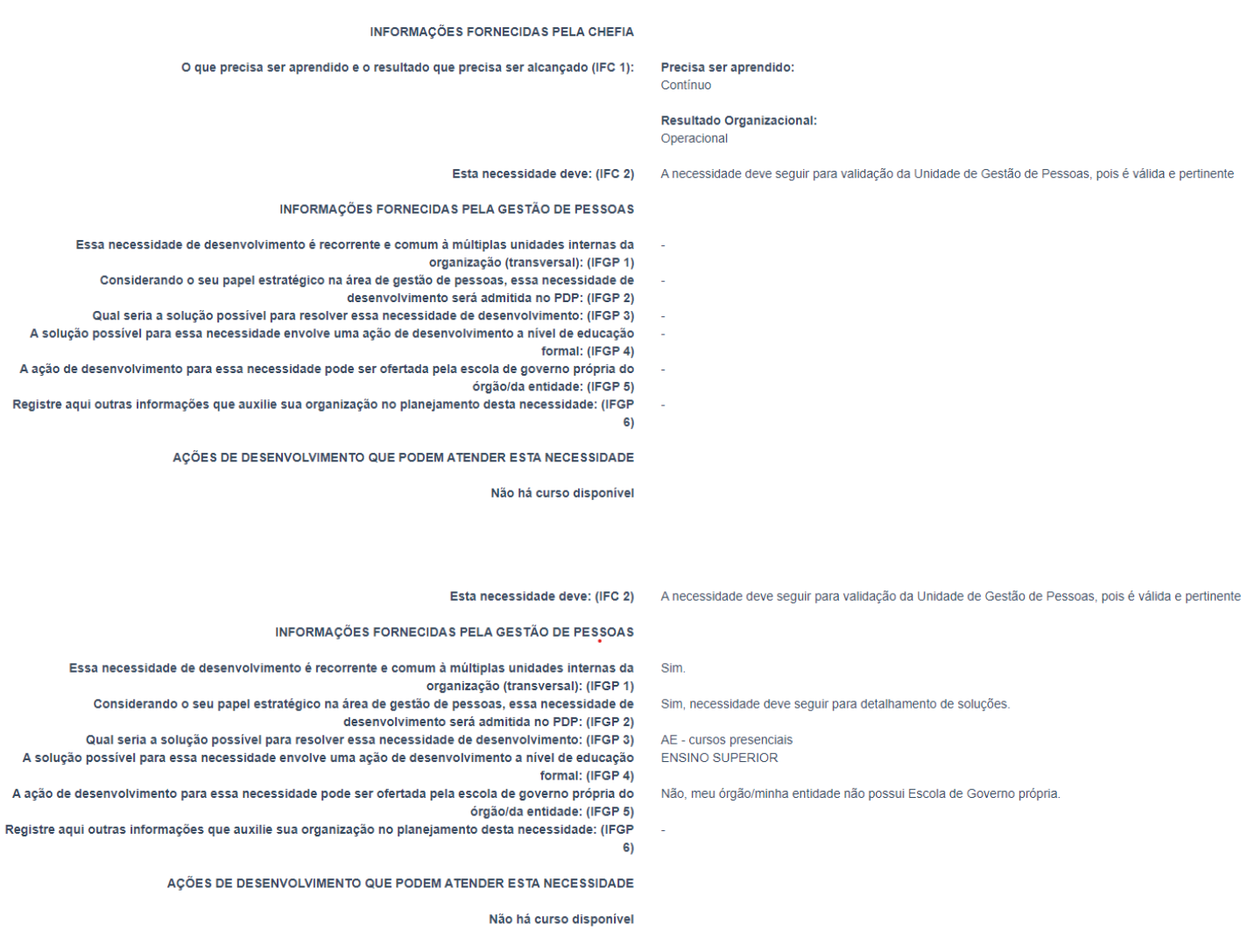

## **12.** Voltando à tela inicial, a opção Histórico apresenta sequência de ações já realizadas.

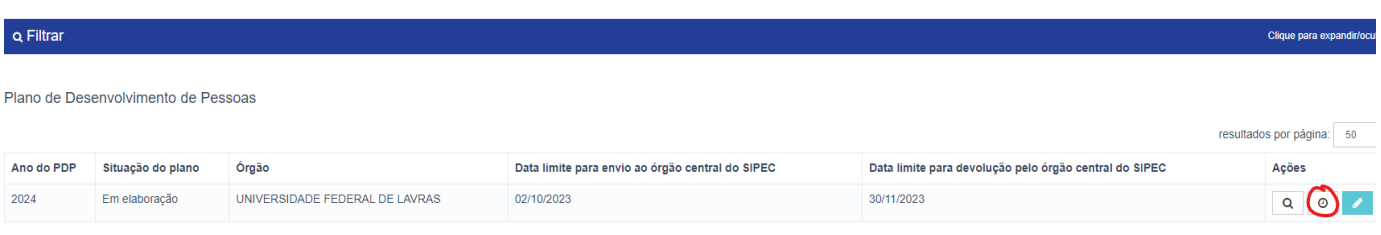

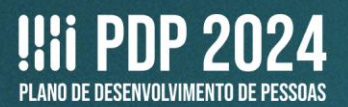

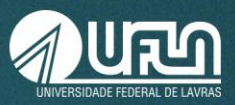

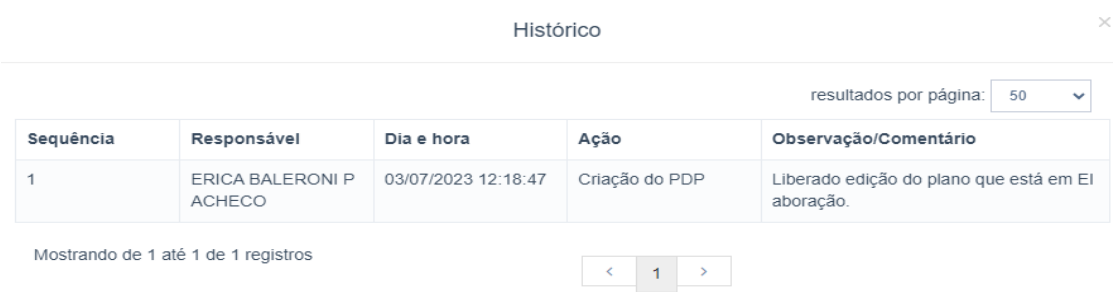

### **PARA PREENCHIMENTO APENAS NA PLANILHA DE APOIO**

**13.** Na planilha de apoio, há uma seção (cor laranja) que precisará ser preenchida pelos(as) representantes operacionais, pois essas informações serão necessárias para a Progepe. **Ressaltamos que, esta seção não está disponível para preenchimento no Portal Sipec, apenas na Planilha de Apoio.**

### **ISTO É O QUE VOCÊ PRECISA ANALISAR/PRIORIZAR**

### **IFGP 3 - Qual seria a solução possível para resolver essa necessidade de desenvolvimento (conferir IFS 3, IFS 4, IFS 5, IFS6)?**

*No sistema, há várias opções, algumas das quais não se aplicam à UFLA.*

*Por isso, escolha entre:*

*ACE - centros de excelência – Para educação formal Pós-doutorado*

*RSC - membros, eventos, informações e recursos de comunidade – Para participação em eventos*

*AE - cursos presenciais – Para cursos variados*

*AE - e-learning – Para cursos a distância variados*

*Caso a solução necessária não esteja prevista nessas opções, informe na coluna IFGP 6.*

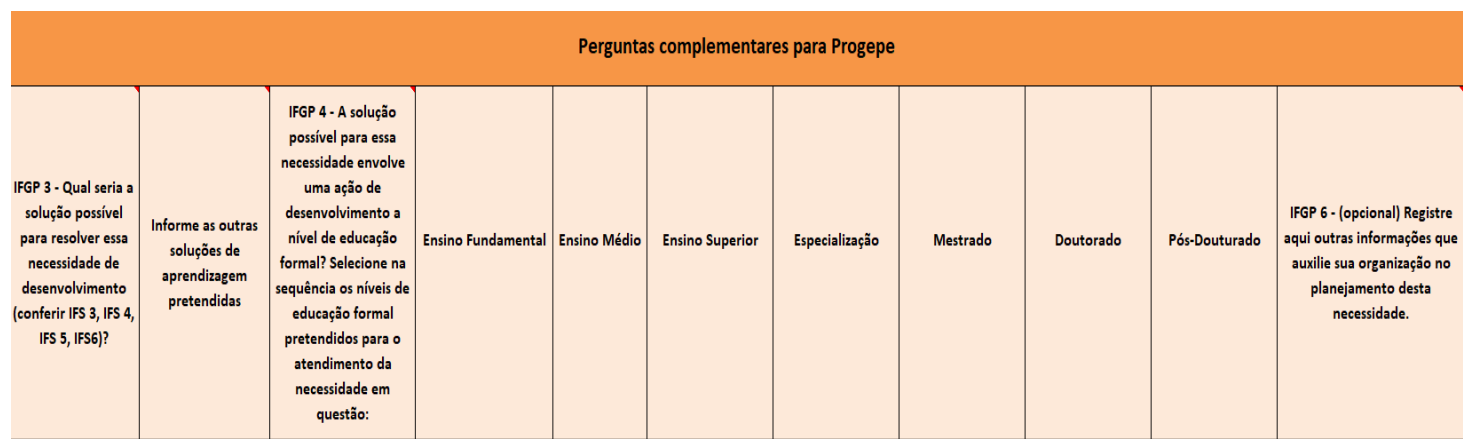

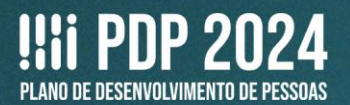

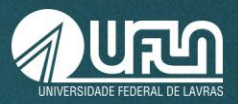

Atenção: Considerando que a coluna IGP 3, só permite a escolha de uma solução de aprendizagem, inserimos, para 2024, a coluna **Informe as outras soluções de aprendizagem pretendidas.** Na nova coluna, você poderá apontar outras soluções para sua necessidade, podem ser soluções disponíveis na questão **IFGP 3** que você também gostaria de selecionar ou outras soluções que vão além das descritas na coluna **IFGP 3**. Assim para 2024, não será preciso registrar várias vezes a mesma necessidade, conforme solução de aprendizagem pretendida. Você poderá, para uma mesma necessidade, selecionar uma das soluções pretendidas na coluna **IFGP 3,** e informar as demais soluções pretendidas nas colunas seguintes. As demais soluções indicadas serão informadas no campo observações a ser preenchido pela unidade de gestão de pessoas (Progepe) e estarão previstas no PDP-UFLA/2024, neste campo. Objetiva-se com essa decisão, reduzir os registros repetidos, facilitando a compreensão, localização e execução das necessidades previstas. O número de caracteres do campo observação é limitado a 150, para todas as soluções adicionais de aprendizagem pretendidas, incluindo educação formal, conforme detalhado abaixo.

### **IFGP 4 - A solução possível para essa necessidade envolve uma ação de desenvolvimento a nível de educação formal?**

Na resposta a esta pergunta, indique se a solução para esta necessidade pode ser fornecida por meio de algum curso de *Educação Formal. Em caso positivo, indique qual seria a opção mais indicada.*

□ Não.

□ Sim.

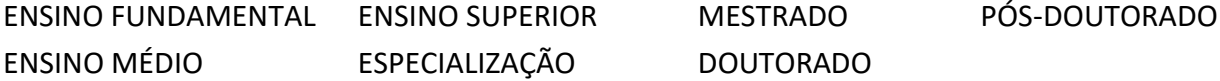

Atenção: Considerando que no Portal SIPEC a coluna IGP 4, só permite a escolha de um nível de educação formal, inserimos na planilha de apoio, para 2024, colunas com os diferentes níveis de educação formal, para os quais deverão ser indicado(s) os níveis de educação formal pretendidos para o atendimento da necessidade em questão. Assim para educação formal em 2024, também não será preciso registrar várias vezes a mesma necessidade, conforme solução de educação formal pretendida. Você poderá para, uma mesma necessidade, indicar todos os níveis de educação formal pretendidos para o atendimento da necessidade em questão. No Portal Sipec um nível de educação formal será indicado na coluna IGP4, e as demais soluções indicadas serão informadas no campo observações a ser preenchido pela unidade de gestão de pessoas (Progepe) e estarão previstas no PDP-UFLA/2024, neste campo. Objetiva-se com essa decisão, reduzir os registros repetidos, facilitando a compreensão, localização e execução das necessidades previstas. Lembrando que o número de caracteres do campo observação é limitado a 150, para todas as soluções adicionais de aprendizagem pretendidas.

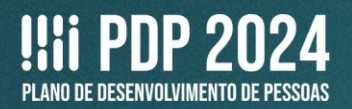

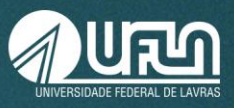

### **IFGP 6 - (opcional) Registre aqui outras informações que auxilie sua organização no planejamento desta necessidade.**

*Na resposta a esta pergunta, acrescente informações complementares, caso seja necessário.*

Em caso de dúvidas, entre em contato com:

### **Setor de Capacitação e Avaliação (Secav)**

Coordenadoria de Desenvolvimento de Pessoas (CDP) | Pró-Reitoria de Gestão de Pessoas (Progepe) **E-mail:**secav.progepe@ufla.br

**Telefone:** 35 3829-5152